## **Yazıcı Form Tanımları ;** Bu uygulamada çıktı formları dizaynı yapılmaktadır. Bu çıktılar fatura,

senet, rapor vb. olabilir.

## Örnekler aşağıdadır.

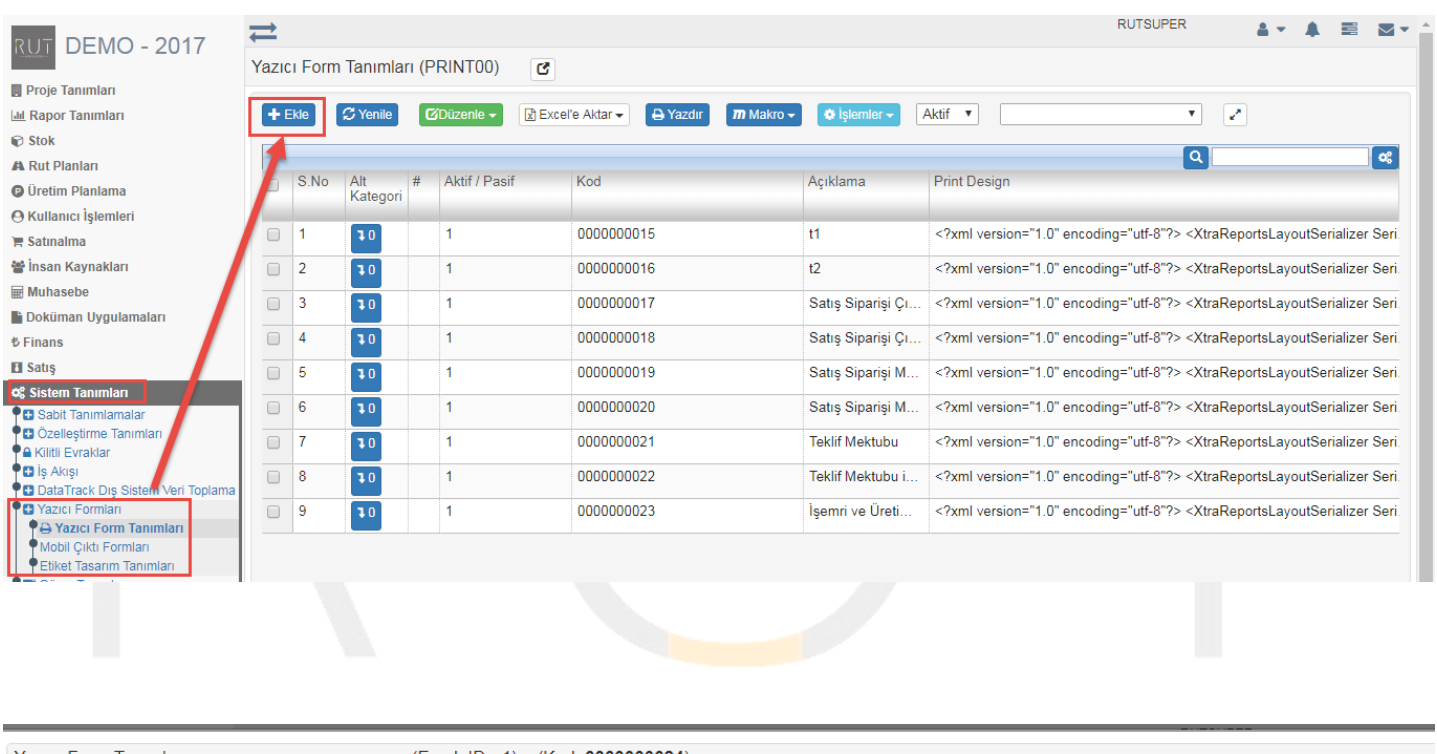

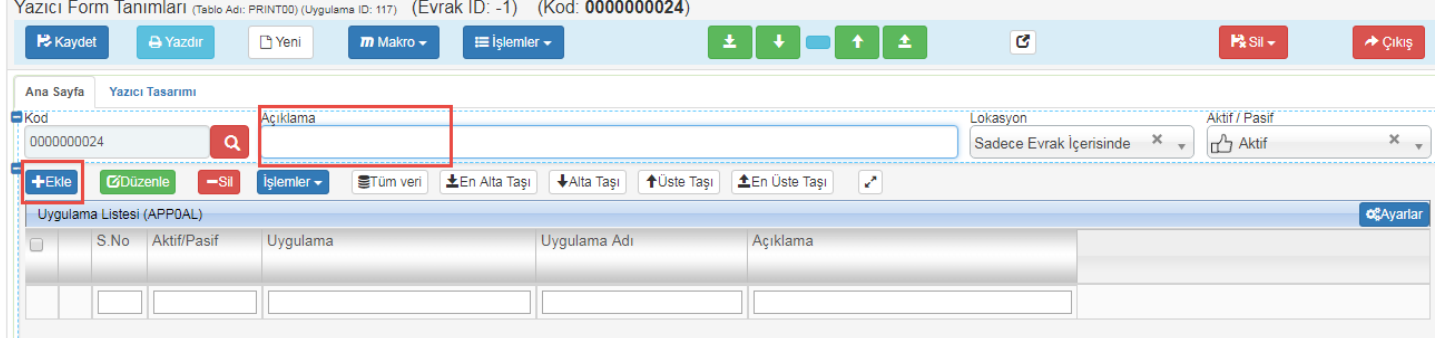

Ekle dediğimizde açılan sayfada çıktının hangi uygulamada kullanılacağı seçimini yapılır.

Sayfa Sayısı: 1/1

Tarih : 19.12.2017

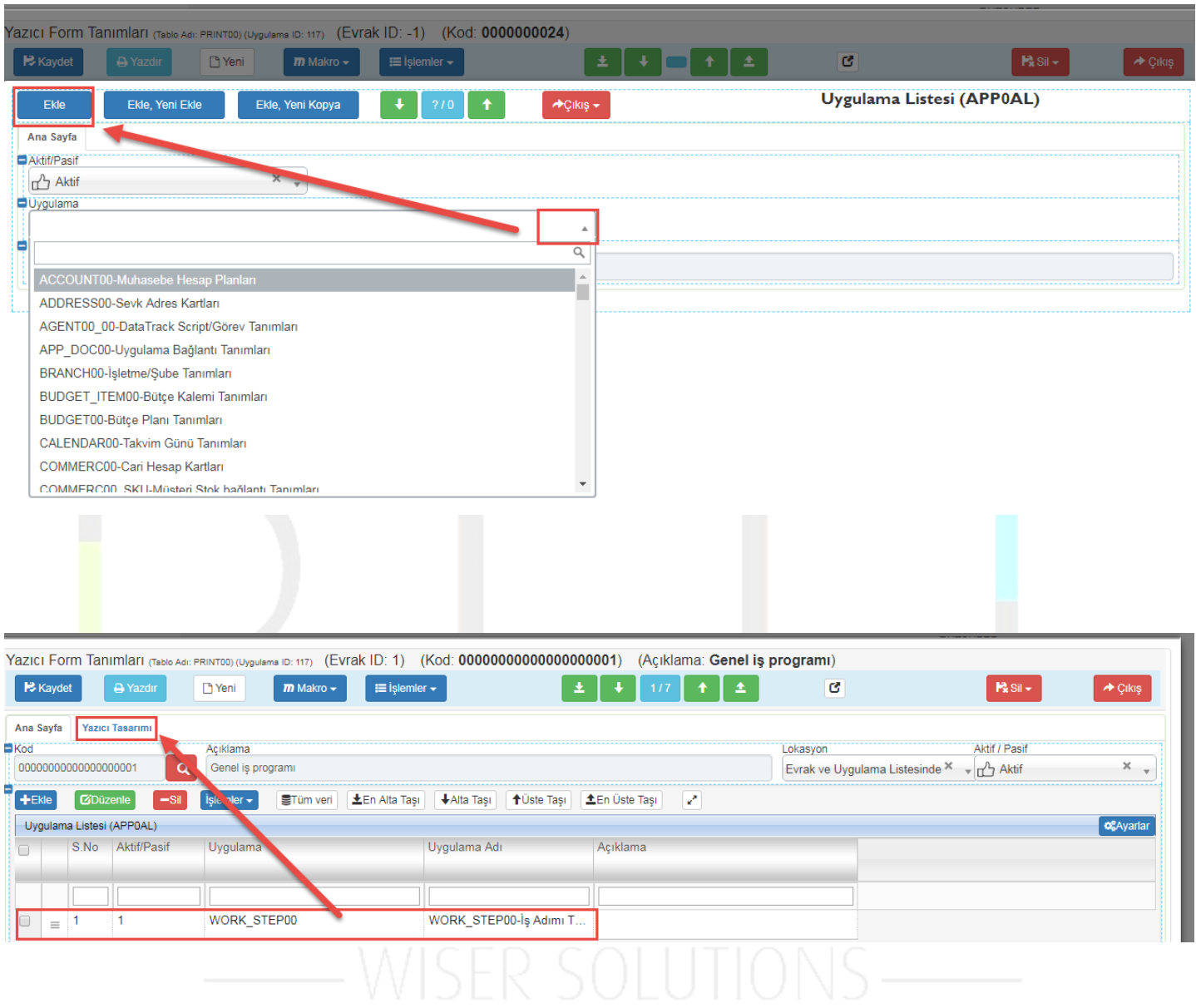

Ekledikten sonra Yazıcı Tasarlanması kısmına geçilir.

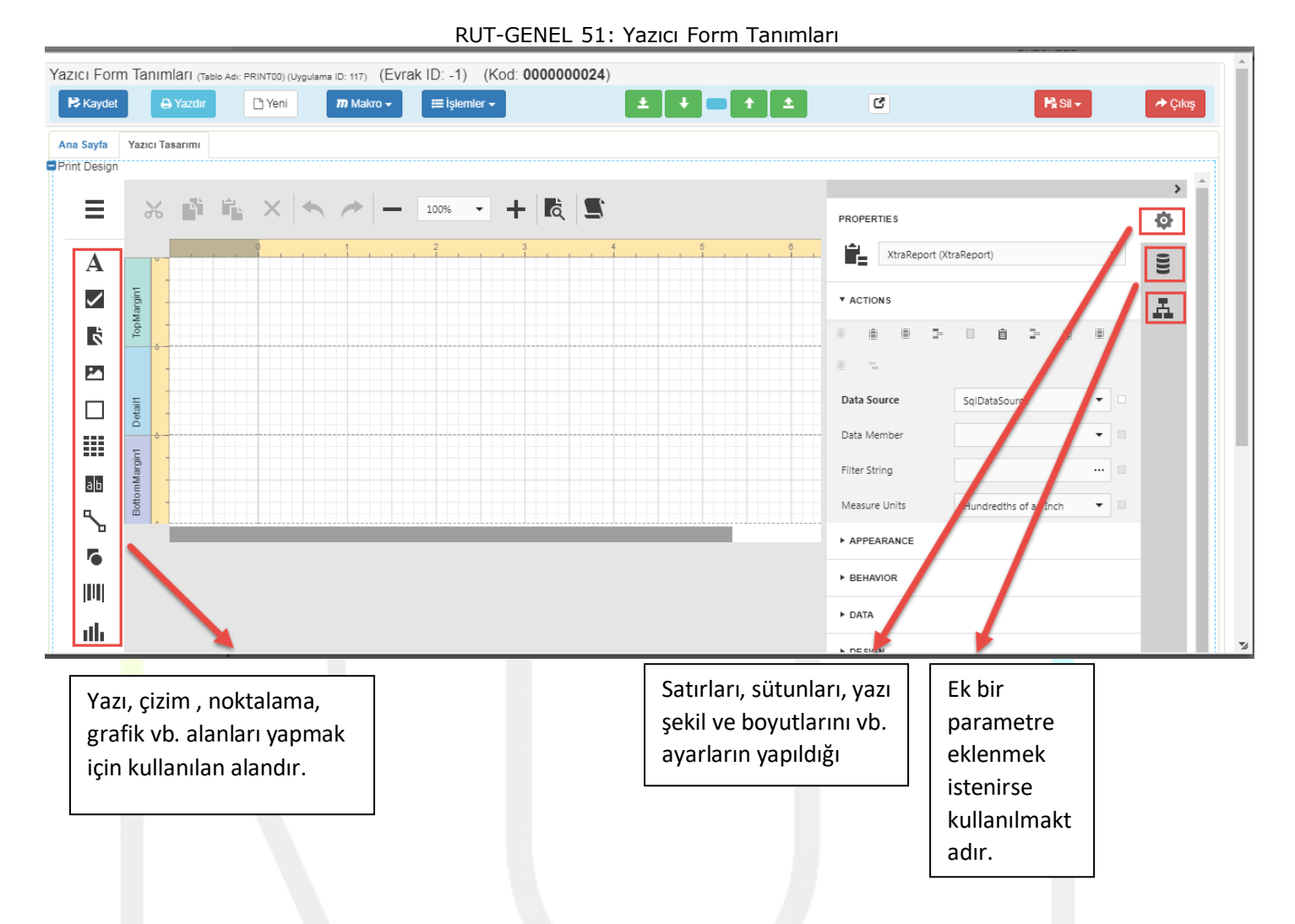

## Bu sayfada istenilen şablon uygulama içindeki işaretli alanlar ile yapılır.

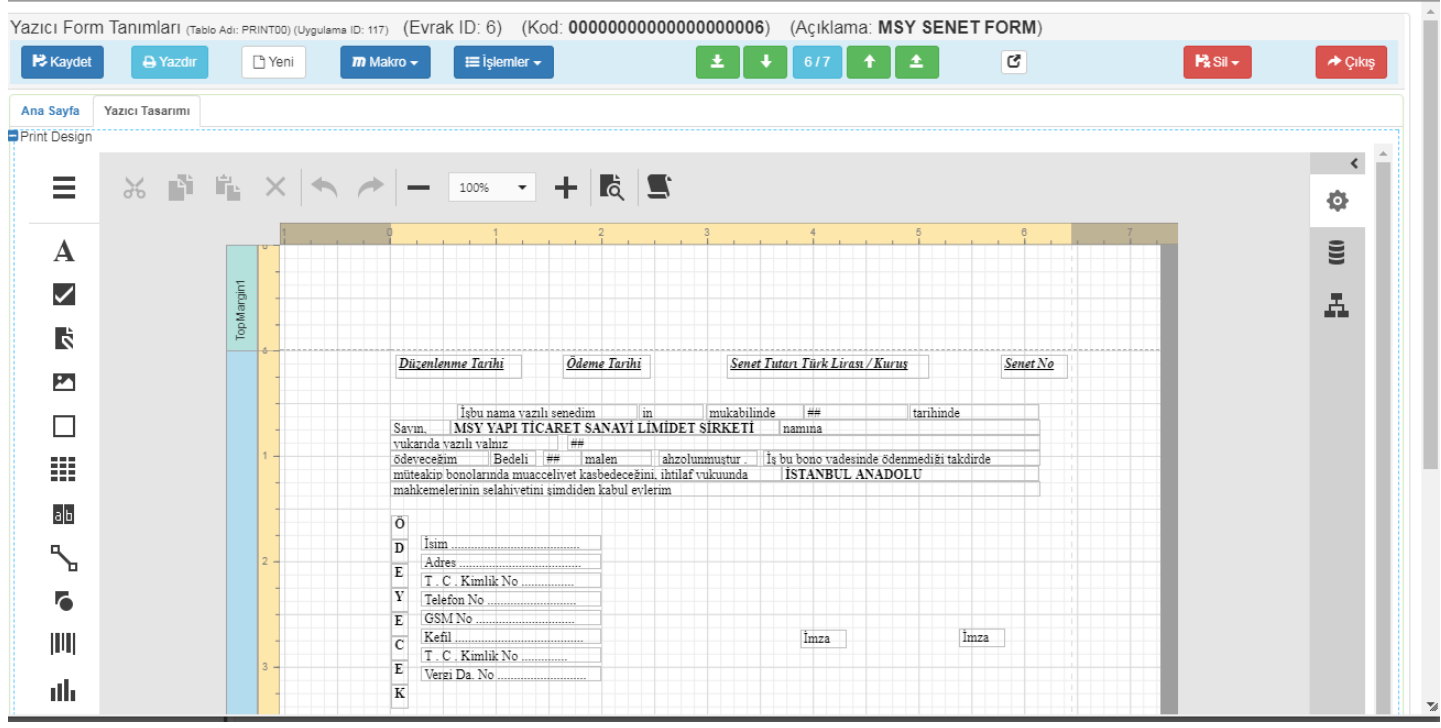

Sayfa Sayısı: 3/1

Tarih : 19.12.2017